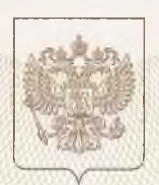

Главное управление образования и молодежной политики Алтайского края

наименование аккредитационного органа

## СВИДЕТЕЛЬСТВО

## о государственной аккредитации

185 No.

 $_{\text{or}}$   $\approx$  29  $\text{M}$   $\text{M}$  $20^{15}$ 

Муниципальному казённому Настоящее свидетельство выдано (указываются полное наименование общеобразовательному учреждению «Ракитовская средняя

юрндического лица, фанилия, имя, отчество (при наянчин) видивидуального предприничателя, общеобразовательная школа» Михайловского района Алтайского края наименование и реквизиты документа, удостоверяющего его инчность)

> 658968, Алтайский край, Михайловский район, сто нахождения юридического лица, место жи-

с. Ракиты, ул. 100-летия, № 113 для шидивидуального предпринимателя

о государственной аккредитации образовательной деятельности по основным общеобразовательным программам в отношении каждого уровня общего образования, указанным в приложении к настоящему свидетельству

Основной государственный регистрационный номер юридического лица 1022202316817 (индивидуального предпринимателя) (ОГРН) 2258002736 Идентификационный номер налогоплательщика

 $2027$ Срок действия свидетельства до « 29 » мая

Настоящее свидетельство имеет приложение (приложения), являющееся его неотъемлемой частью. Свидетельство без приложения (приложений) недействительно.

Заместивель Губернатора<br>Алтайского краи дачальник Главного управления

**TANK TOP STATE** 

vnonaomenaero swua)

Ю.Н. Денисов (Фамилия, ими, отчество VNOJHOMOVCHHOTO JETA)

Cepus 22A01

 $N<sub>2</sub>$  0001725

Приложение № 1 к свидетельству о государственной аккредитации от «29» мая 2015 г. No 185

Главное управление образования и молодежной политики Алтайского края наименование аккредитационного органа

## Муниципальное казённое общеобразовательное учреждение

## «Ракитовская средняя общеобразовательная школа»

Михайловского района Алтайского края

полное наименование юридического лица или его филиала

фамилия, имя, отчество (при наличии) индивидуального предпринимателя

658968, Алтайский край, Михайловский район,

с. Ракиты, ул. 100-летия № 113

место нахождения юридического лица или его филиала

место жительства - для индивидуального предпринимателя

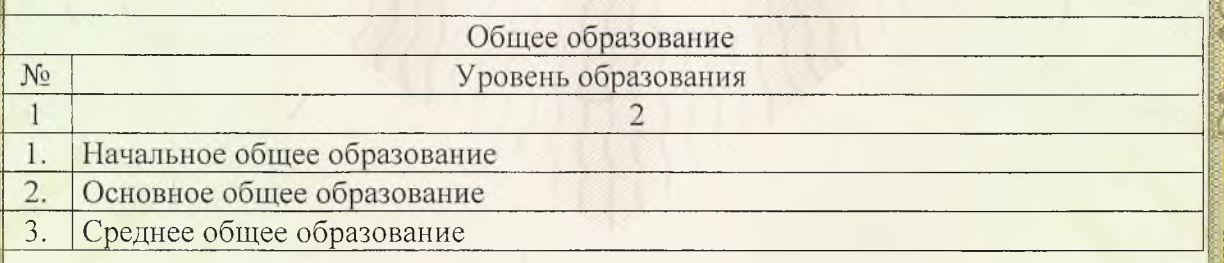

Распорядительный документ аккредитационного органа о государственной аккредитации:

Распорядительный документ аккредитационного органа о переоформлении свидетельства о государственной аккредитации:

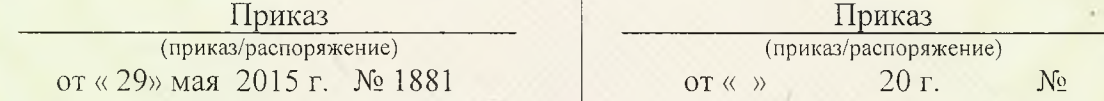

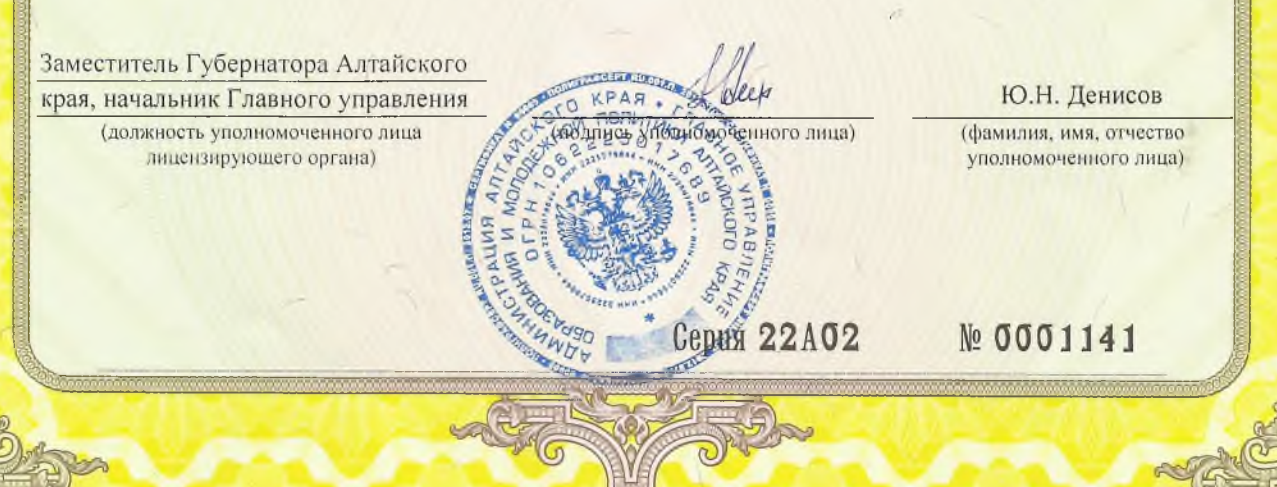